## **динамическая рамка автокад скачать \_\_FULL\_\_**

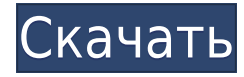

Что мы должны использовать для расстояния от этой точки до точки? Возьмем 1/10. Остальные поля также оставим пустыми. Давайте также используем ключ описания под названием FEV для признаков. Мы можем сделать то же самое для каждого импортированного символа. Теперь я закрою эту вкладку и вернусь к нашему точечному слою, изменю стиль для этого точечного слоя и позабочусь о том, чтобы окно предварительного просмотра отображалось. Теперь я нарисую символ, люк, и превращу его в точку, используя наше пространство инструментов. Я вернусь к оглавлению и перейду на вкладку «Отображение символов», и мы увидим, что теперь у меня есть новый стиль точки для этой точки. Вернемся к нашему точечному слою, я немного уменьшу масштаб, чтобы увидеть их все. Пришло еще несколько точек. Теперь хочу переместить их в чистую область. Я выберу точечный слой, щелкну правой кнопкой мыши и выберу «Очистить», «Выбрать очистку», и мы будем использовать эту точку на восходящей стороне кривой. Давайте остановимся и посмотрим, что мы только что сделали. Мы только что подчистили наши очки. Теперь, если мы хотим создать очень специфический стиль точек, мы можем просто выбрать точку, щелкнуть правой кнопкой мыши и выбрать точки редактирования. Вот стиль точек, который я только что создал. Если я хочу сделать то же самое для люка, я тоже могу это сделать. Сначала я создам новый стиль точек, а затем выберу первую точку, щелкну правой кнопкой мыши и укажу точки редактирования. Вот стиль, который я только что создал. И если я передвину эти точки, я должен увидеть в окне предварительного просмотра, что появляется стиль точки люка. Я вернусь к моему списку стилей точек, щелкну знак «плюс» и выберу только что созданный стиль точек. Если я увеличу масштаб, вы должны увидеть люк на верхней стороне этой кривой. Теперь я могу просто перетаскивать точки в это место. Давайте двигаться еще немного. Я открою контекстное меню справа, нажму на точки выбора и выберу еще несколько точек со всего стола. Я закрою этот вид и уменьшу масштаб.Я увеличу вверх по течению от рельса и выберу эту точку на рельсе. Я выберу еще несколько точек, и появятся стили точек, и я создам еще несколько стилей. Позвольте мне создать стиль для точки другого типа. Я выберу здесь точку и скопирую ее в свой новый стиль точек, щелкну правой кнопкой мыши, выберу точки редактирования. Я вставлю его поверх старого стиля точек, сохраню, нажму на знак плюса и дам ему имя «дорожные знаки». И если я передвину эти точки, я должен увидеть дорожный знак. Я уменьшу масштаб, и давайте выберем еще несколько точек. Я собираюсь убедиться, что у меня есть все стили точек. Я собираюсь выбрать все точки, щелкнуть правой кнопкой мыши, открыть диалоговое окно, выбрать новый стиль точек и сохранить его как отчет об имени стиля. Теперь вернемся к нашему точечному слою, и я выделю еще несколько точек. Опять же, я щелкну правой кнопкой мыши по каждому из них, перейду к точкам редактирования и вставлю эти точки в стиль отчета. И если я сдвину эти точки, я должен увидеть отчет на нижней стороне кривой. Теперь давайте создадим еще несколько стилей, и я выберу еще пару точек и вставлю их в только что созданные стили.

## **Скачать бесплатно Autodesk AutoCAD взломаный X64 2023**

OpenSCAD — это отличное бесплатное программное обеспечение САПР, которое можно использовать для создания учебных проектов, 3D-моделей и многого другого. *Посетить сайт (Бесплатная пробная версия)* AutoCAD — это программа, являющаяся отраслевым стандартом, которая, как известно, используется в системах САПР во всем мире. Это, безусловно, необходимо для дизайнеров САПР. Но что делает его уникальным, так это то, что он позволяет вам быть более конкретным, когда дело доходит до вашей работы. Вы можете использовать его как программное обеспечение для 2D и 3D. AutoCAD доступен как в бесплатной, так и в премиальной версиях. Первый идеально подходит для студентов и студентов с ограниченным бюджетом. Последний отличается большей мощностью и поддержкой, а также расширенными функциями 3D. Вы можете загрузить бесплатное программное обеспечение САПР, доступное на рынке, чтобы использовать его для выполнения домашних заданий, школьных проектов и проектов. На рынке доступно программное обеспечение с бесплатным пробным периодом. Вам просто нужно найти лучший для ваших конкретных потребностей и требований. Лучшее бесплатное программное обеспечение САПР это возможность рисовать любой тип дизайна, подобный этому, который будет очень полезен для вашего хобби. Бесплатное программное обеспечение САПР дешевле, проще и безопаснее в использовании. Вот список из 10 бесплатных программ САПР, которые вы можете использовать для своих собственных проектов: Компания Autodesk предоставила бесплатное программное обеспечение САПР для студентов, желающих научиться создавать собственные реалистичные модели. Программное обеспечение доступно через специальную программу Project 2013. Эту программу можно использовать для получения более глубоких знаний о программном обеспечении. Некоторые из особенностей программного обеспечения включают в себя:

- Autodesk Project 2013 единственный способ получить бесплатный доступ к программному обеспечению Autodesk. Вы можете использовать его столько раз, сколько захотите, в течение бесплатного пробного периода.
- Просто посетите www.autodesk.com/student, чтобы приступить к работе.
- Project 2013 не является долгосрочной подпиской, поэтому его можно использовать столько, сколько вам нужно для обучения и практики использования программного обеспечения САПР.

1328bc6316

## **Autodesk AutoCAD С лицензионным ключом Полная версия кейгена For Windows 64 Bits 2023**

Сертификационный экзамен AutoCAD был относительно легким. Я считаю, что уровень сложности курсов и реальная подготовка необходимы перед сдачей сертификационного экзамена. Весь процесс был очень познавательным. Этот курс помог мне лучше познакомиться с AutoCAD. Этот курс помог мне лучше познакомиться с AutoCAD. Обязательно пойду на следующий курс. AutoCAD помогает работникам развивать свои творческие способности. Из-за этой простоты он стал самым популярным программным обеспечением Autodesk, которое постоянно обновляется. Узнайте об удивительных функциях программного обеспечения AutoCAD. В нем так много замечательных функций, которые помогут студентам улучшить свои базовые навыки черчения и даже профессиональным дизайнерам и инженерам. Обучение обычно сопровождается бесплатной пробной версией AutoCAD. Это программа, которая устанавливается на ваш компьютер после завершения обучения. Он похож на программное приложение и используется для отработки всех основных функций AutoCAD. Иногда инструктор может попросить студентов приобрести программное обеспечение после сеанса обучения, но многие инструкторы предлагают бесплатное обучение. Как упоминалось выше, AutoCAD — отличная программа, которая часто используется для разработки сложных проектов. Программа предлагает множество опций, облегчающих работу и создание большого количества разнообразных документов и форм. Когда вам придется работать с AutoCAD, вам понадобятся некоторые знания о функциях и инструментах, которые вы будете использовать на регулярной основе. Четкое понимание того, что вам нужно будет делать в реальном проекте, необходимо для того, чтобы вы могли выполнить свою работу без каких-либо осложнений. Совсем недавно я обновился с AutoCAD R2010 до R2017. По моему прошлому опыту, переход с одной версии на другую будет представлять собой серьезную проблему. Но серьезных сбоев не было, и я смог выполнить большую часть своего проекта за короткое время.

автокад 64 бит скачать автокад скачать с лицензией автокад скачать бесплатно на русском языке автокад скачать для студентов автокад скачать бесплатно с ключом 2018 автокад скачать программу автокад 2016 скачать на русском автокад 2016 скачать для студентов автокад кряк скачать шторы автокад скачать

Еще одна вещь, которую вы узнаете по мере продвижения, это то, что AutoCAD очень разборчив. Даже для самых распространенных вещей, таких как, например, перспектива AutoCAD, пользовательский интерфейс просто не примет многих ваших первых попыток. Сам факт того, что вам в первую очередь нужно изучать новую программу, повышает вероятность ошибок — опять же, чем больше вы изучаете, тем лучше вы будете использовать программу. Просто помните, что есть много функций, которые нужно изучить, и множество ярлыков, которые нужно запомнить. Как только вы начнете рисовать свою первую линию — и помните, что мы собираемся начать с самых простых объектов, — вы поймете, что AutoCAD больше похож на совершенно новый язык, чем на простое программное обеспечение. То есть это диалект английского языка (или, в случае с AutoCAD, это диалект Windows), который можно выучить всего за несколько дней. Как видно из приведенной выше диаграммы, некоторые навыки работы с AutoCAD освоить намного проще, чем другие. Было бы разумно начать с

базовых возможностей и перейти к более продвинутым, когда вы освоите навыки. Чтобы облегчить ваш переход и преодолеть ваши разочарования, мы сделали это руководство по основам AutoCAD вашим лучшим другом, предлагая помощь и информацию для разъяснения концепций по мере их возникновения. Некоторым людям поначалу очень трудно научиться использовать САПР, и им может быть трудно освоить их. Вот почему мы сделали это руководство по основам AutoCAD вашим лучшим другом. Вы можете положиться на него, поскольку он проведет вас по основам САПР и даст ответы на любые вопросы, которые могут возникнуть. Это очень точное утверждение, которое мы неоднократно повторяли в этом руководстве по основам AutoCAD. САПР — одна из самых сложных существующих программ, и из-за ее технической природы ее сложно освоить даже опытным дизайнерам. Освоение его несколько сложного интерфейса и использование его многочисленных инструментов может оказаться непростой задачей для новичков.

Самый простой способ изучить AutoCAD — использовать учебную программу AutoCAD. В большинстве программ AutoCAD вам нужно изучить сочетания клавиш и изучить команды, прежде чем вы начнете рисовать. Именно так вы будете использовать AutoCAD до конца своей карьеры. Эти программы охватывают основные методы черчения, такие как 2D-черчение в AutoCAD и 3D-черчение в AutoCAD LT. Изучение того, как использовать AutoCAD, — это длительный процесс ознакомления с командами и инструментами. Остальное — запоминание синтаксиса и запись того, что вы узнали. Это тот же процесс со всеми программами САПР. AutoCAD — самая популярная программа для черчения и инженерного проектирования. Это мощная программа, находящая множество применений в таких областях, как дизайн продукта, архитектурное проектирование и производство. Навыки AutoCAD важны для многих людей в этих и других областях. Узнайте, как быстро освоить AutoCAD с помощью различных вариантов обучения. Имейте в виду, что существуют определенные системные требования для AutoCAD, которые сильно влияют на то, насколько легко вам будет изучать и использовать программное обеспечение. Знание спецификаций перед загрузкой программного обеспечения сэкономит вам время в процессе обучения. Если вы серьезно относитесь к изучению того, как использовать AutoCAD, вам нужно будет отнестись к этому серьезно. Чтобы стать действительно опытным в использовании AutoCAD, доступны варианты обучения, онлайн или в кампусе. Вы можете начать изучение AutoCAD, подключившись к Интернету или посетив класс для обучения. Вам решать, какой подход вы выберете. Если вы уже рисовали в Adobe Illustrator, вы можете использовать его, чтобы научиться использовать команды в AutoCAD. Как и в Illustrator, вы можете использовать инструмент «Перо» и инструменты рисования в AutoCAD для компоновки своего дизайна. Иногда может быть очень трудно научиться использовать любое новое программное обеспечение, но изучение САПР еще сложнее, потому что это тип программного обеспечения, которое может быть очень техническим.Если у вас есть программное обеспечение САПР, которое вы уже знаете, вы будете лучше подготовлены к изучению AutoCAD.

<https://techplanet.today/post/descargar-autocad-para-mac-os-high-sierra> <https://techplanet.today/post/descargar-biblioteca-de-muebles-para-autocad-gratis-cracked> <https://techplanet.today/post/descargar-autocad-2015-gratis-en-espanol-para-windows-81-verified> <https://techplanet.today/post/descargar-autocad-2013-gratis-en-espanol-para-windows-10> [https://techplanet.today/post/autodesk-autocad-descargar-clave-de-producto-llena-codigo-de-activaci](https://techplanet.today/post/autodesk-autocad-descargar-clave-de-producto-llena-codigo-de-activacion-con-keygen-windows-64-bits-actualizar-2022) [on-con-keygen-windows-64-bits-actualizar-2022](https://techplanet.today/post/autodesk-autocad-descargar-clave-de-producto-llena-codigo-de-activacion-con-keygen-windows-64-bits-actualizar-2022)

Поскольку AutoCAD настолько универсален, не имеет значения, являетесь ли вы дизайнером или иллюстратором, поскольку программное обеспечение можно использовать для обеих целей. Даже если вы не дизайнер, вы все равно можете научиться рисовать и делать наброски с помощью AutoCAD, и как только вы научитесь использовать программное обеспечение, вы сможете позже добавлять аспекты дизайна в свою работу. Также можно побаловаться с написанием кода в AutoCAD, что позволяет выполнять более сложные задачи. Пришло время научиться использовать команду для выполнения действий, а команда — одна из трех самых важных функций. Кроме того, вы должны уметь использовать команду и понимать, что она делает. Когда вы делаете простую линию, она автоматически включает некоторые функции инструмента. Они нарисованы в новом слое, поэтому их легко сохранить или отменить, чтобы вы могли отменить или повторить то, что вы сделали. Настройка программного обеспечения является легкой частью. На YouTube есть сотни учебных пособий, в которых показано, как с легкостью использовать интерфейс AutoCAD. Посмотрите этот учебник на YouTube, чтобы узнать абсолютные основы этой программы. Это простой процесс, и он займет всего несколько минут, чтобы начать. Проектирование в AutoCAD может быть сложным, особенно когда речь идет о задании точных размеров или точных размеров детали. Вот где опыт и понимание вступают в игру. Если вы понимаете, как работать с размерами на чертежах и видах в плане, размеры можно использовать для указания точных размеров чертежей. AutoCAD широко используется для многих различных типов дизайнерских проектов. Научиться этому может быть немного сложно, но многим людям удается стать профессионалами AutoCAD. Существуют различные способы изучения AutoCAD, в том числе онлайн-учебники, книги и частные тренинги. Изучите навыки AutoCAD, используя эти различные варианты, и вы быстро станете профессионалом.

<https://dottoriitaliani.it/ultime-notizie/salute/самоучитель-автокад-2018-скачать-бесплат/> <https://teamshepherdspain.es/wp-content/uploads/2022/12/LINK.pdf> [https://laponctualite.com/wp-content/uploads/2022/12/Autocad\\_\\_\\_\\_\\_BEST.pdf](https://laponctualite.com/wp-content/uploads/2022/12/Autocad_____BEST.pdf) [https://xn--80aagyardii6h.xn--p1ai/autocad-2021-24-0-kejgen-dlja-pozhiznennyj-pc-windows-okonchat](https://xn--80aagyardii6h.xn--p1ai/autocad-2021-24-0-kejgen-dlja-pozhiznennyj-pc-windows-okonchatelnyj-versija-2022-128285/) [elnyj-versija-2022-128285/](https://xn--80aagyardii6h.xn--p1ai/autocad-2021-24-0-kejgen-dlja-pozhiznennyj-pc-windows-okonchatelnyj-versija-2022-128285/) <http://efekt-metal.pl/?p=1> <https://muslimsofindia.com/wp-content/uploads/2022/12/aleelet.pdf> <https://dsdp.site/it/?p=106590> <https://topdriveinc.com/wp-content/uploads/2022/12/thebquym.pdf> <http://itkursove.bg/wp-content/uploads/2022/12/0-BEST.pdf> <https://ameppa.org/wp-content/uploads/2022/12/wartfrei.pdf> <https://hyenanewsbreak.com/autocad-скачать-бесплатно-2022-link/> <https://www.giggleserp.com/wp-content/uploads/2022/12/scorkal.pdf> <https://generalskills.org/%fr%> <https://theinnerathlete.co/wp-content/uploads/2022/12/Autocad-2020-Extra-Quality.pdf> <https://entrelink.hk/interview/книги-по-autocad-скачать-бесплатно-verified/> <https://thailand-landofsmiles.com/спдс-graphics-для-autocad-2020-скачать-бесплатно-hot/> <https://bachelorsthatcook.com/wp-content/uploads/2022/12/AutoCAD-2022.pdf> <https://melkkadeh.com/2022/12/16/рамка-автокад-а1-скачать-repack/> <https://chichiama.net/скачать-бесплатно-autodesk-autocad-ключ-продукта-п/> <https://www.mediainministry.net?password-protected=login>

Дочитав до конца это руководство по основам AutoCAD, вы, вероятно, пришли к пугающему выводу, что изучение того, как использовать AutoCAD, будет длительным и сложным процессом. Если это так, то вы не *полностью* неправильный. Многие люди, которые начали использовать AutoCAD 10 лет назад, теперь являются экспертами в программном обеспечении и имеют опыт, позволяющий предоставлять учебные пособия другим. Однако это не означает, что вы должны быть профессиональным дизайнером, чтобы использовать AutoCAD. Программное обеспечение несложно освоить, но для того, чтобы войти в профессиональную среду проектирования и использовать его на профессиональном уровне, требуется время. См. ссылки на странице программного обеспечения для получения дополнительной информации. Будучи любителем или даже любителем, вы можете научиться использовать AutoCAD с большой помощью. Вы можете обратиться к обучающим видео и другим средствам обучения, но лучше всего начать с опытного и знающего инструктора. Существует несколько вариантов изучения AutoCAD в классе. Независимо от того, как вы решите изучать программное обеспечение, вам нужно будет пройти несколько этапов обучения, прежде чем вы будете уверены в своих силах. Когда вы научитесь использовать AutoCAD, вы сможете получать удовольствие от работы над дизайнерскими проектами с помощью этого программного обеспечения. Имейте в виду, что AutoCAD развивался в течение многих лет, и хотя это программное обеспечение может не иметь той же функциональности, что и текущие версии AutoCAD, оно по-прежнему является эффективным инструментом для черчения. Навыки, которые вы приобретете на работе, помогут вам получить работу на новой должности. Собеседование — это еще одно хорошее время, чтобы попрактиковаться в AutoCAD и посмотреть, насколько вы эффективны в качестве эксперта по AutoCAD. Если вы решите продолжить карьеру в качестве инженера AutoCAD, вы должны иметь в виду, что вам придется пройти значительную кривую обучения. Изучить AutoCAD очень легко, но кривая обучения крутая. Большинство начинающих пользователей AutoCAD перегружены программным обеспечением до такой степени, что могут сдаться.Но выучить AutoCAD может быть довольно легко, если вы разумно управляете своим временем. Чтобы помочь новичкам изучить это программное обеспечение, полезным учебным веб-сайтом для начинающих является Learn AutoCAD.